## **iPhone Mail App Setup**

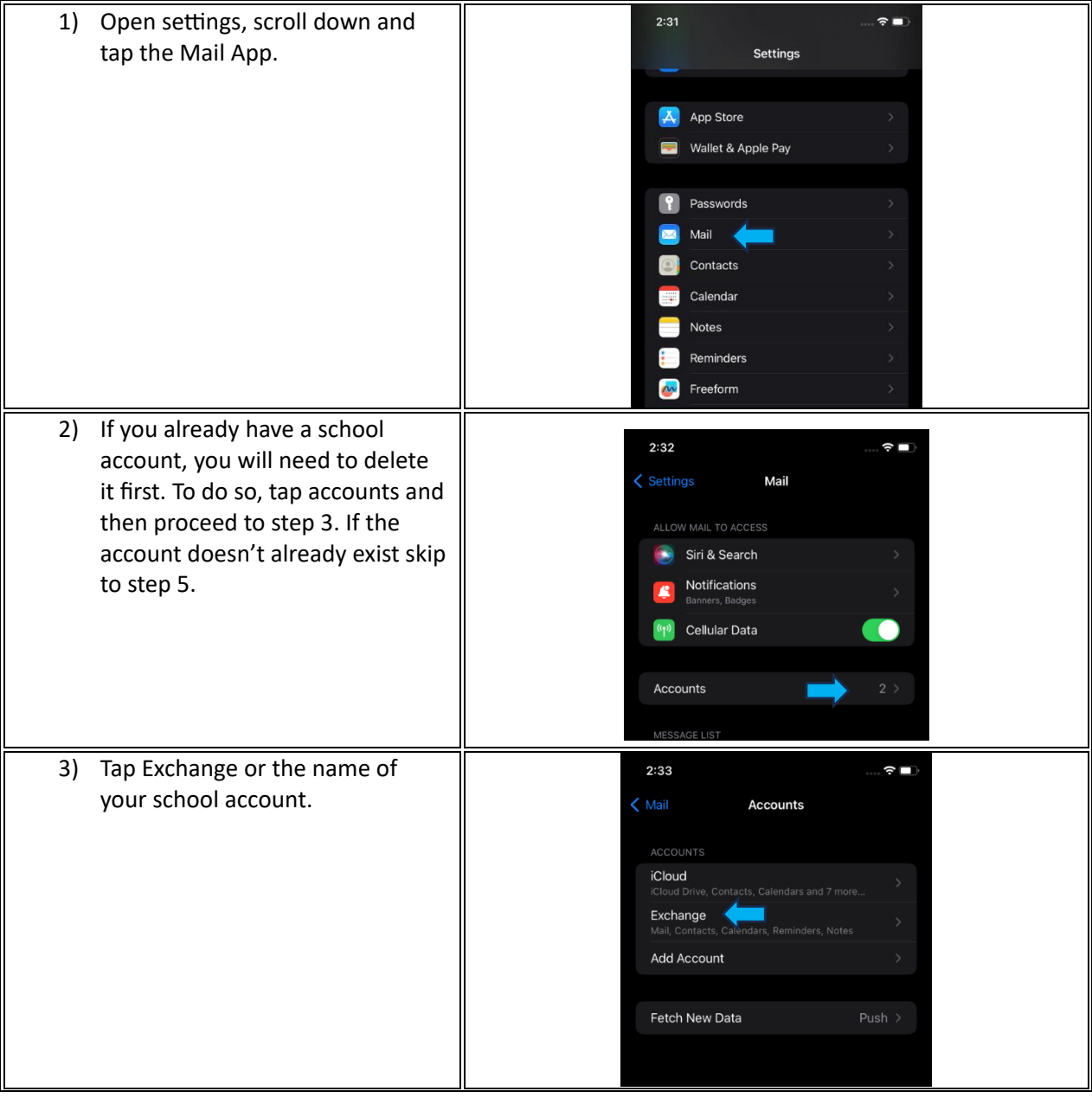

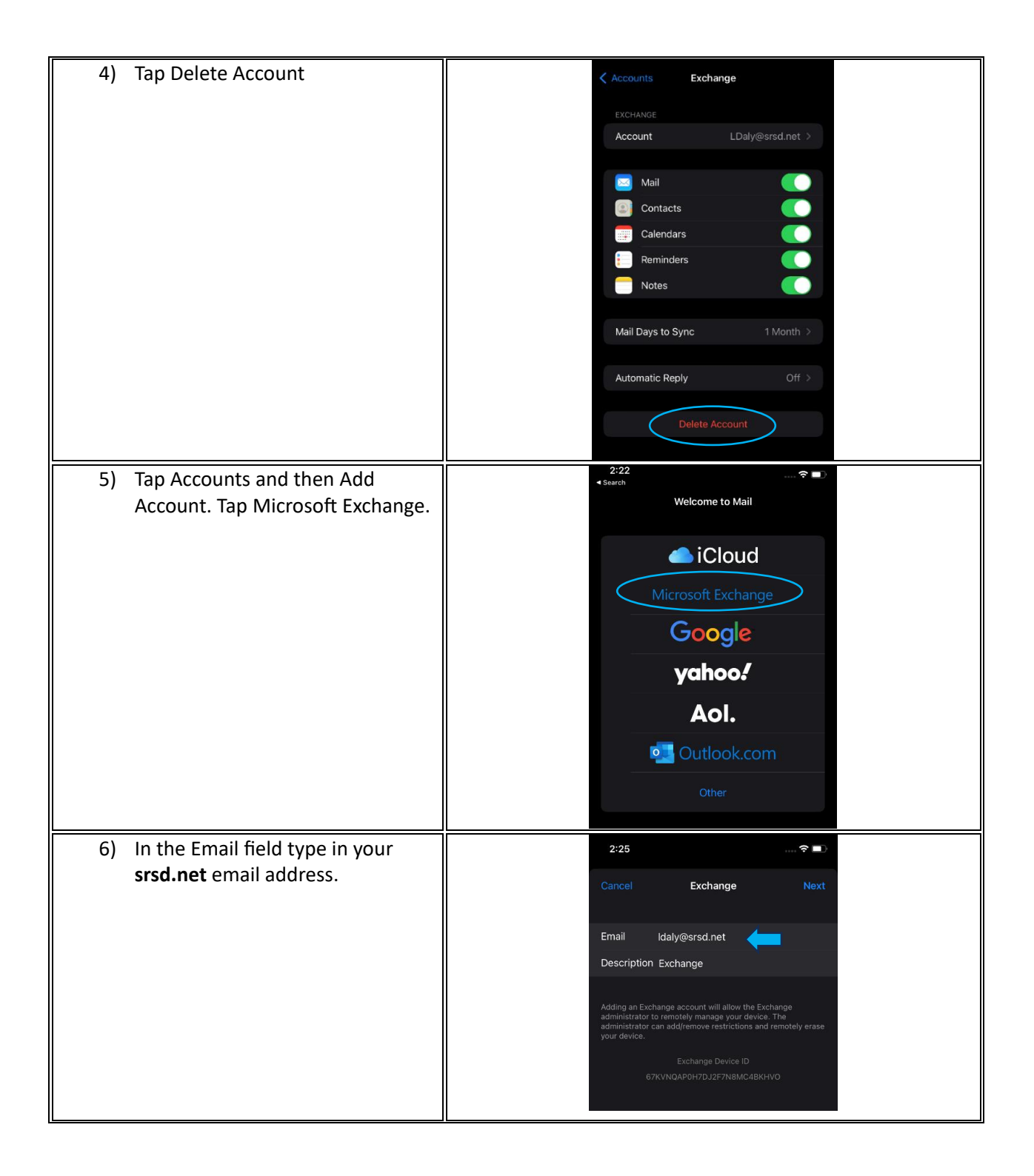

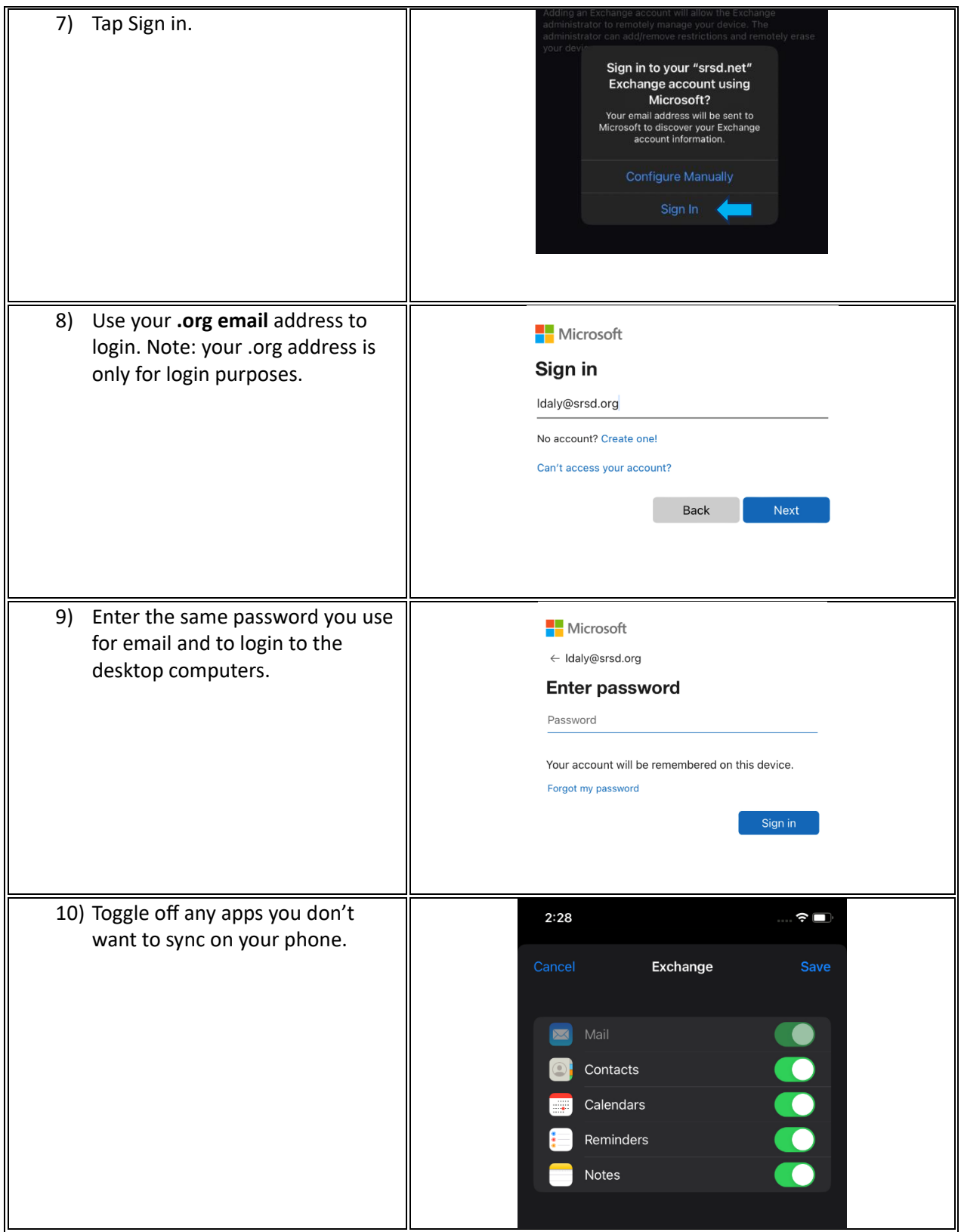